# Adatbázisok

# Gyakorló feladatok

Szegedi Tudományegyetem Informatikai Tanszékcsoport

v1.1

Módosítva: 2010. 09. 17.

# **1. E-K modell készítése**

1.1 feladat

Szállítmányozási cég nyilván szeretné tartani a gépkocsi-parkját, a megrendelőit, a fuvarjait, valamint a kiszállított árucikkeket. Az adatbázisban a következő információkat kell eltárolni:

Gépkocsi: típus, hengerűrtartalom, fogyasztás, raktér, rendszám

Megrendelő: név, cím

Szállítás: szállítás dátuma, sikeres, célcím

Áru: áru kódja, áru megnevezése, áru méretei

Minden esetben a megrendelő bízza meg a szállítmányozó céget egy szállítással. Egy megrendelő több árut is szállíttathat egy alkalommal.

Tervezze meg az adatbázis E-K modelljét! Jelölje a kulcsokat!

# 1.2. feladat

Tervezzen adatbázist egy internetes fórumhoz! A fórumot bárki megnézheti, de csak regisztrált felhasználók írhatnak be üzenetet/véleményt. Nyilván kell tartani a látogatókat (statisztika miatt), a felhasználókat, és az üzeneteket. Statisztikai szempontból fontos lehet, hogy vannak-e visszajáró látogatók, illetve, hogy egy látogató mikor nézte meg az oldalt. A fórumra több témakörben írhatnak a felhasználók, ezért egy üzenethez el kell tárolni, hogy mely témakör(ök)be tartozik.

Látogatók: ip cím, dátum

Felhasználók: felhasználó név, jelszó

Üzenetek: üzenet tartalma, ki írta, mikor írta, milyen témakör(ök)be tartozik

Témakörök: témakörök megnevezése

Készítse el az adatbázis E-K modelljét!

# 1.3. feladat

Az Országos Ornitológiai Társaság figyeli a térségben elrepülő költöző madarakat. A meggyűrűzött példányokat nyilvántartják. Feljegyzik a madár fajtáját, állatrendszertani besorolását, ki gyűrűzte meg, hol és mikor, valamint, hogy ki látta, mikor és hol.

Madár: gyűrű száma, rendszertani besorolás (faj, osztály, alosztály, rend), ki gyűrűzte meg, hol történt a gyűrűzés

Szövetségi tagok: név, lakcím, tagsági kártya száma, mikor lett tag, meddig tag Feljegyzések: melyik madarat látta, ki látta, mikor látta, hol látta

Tervezze meg az adatbázis E-K modelljét!

1.4. feladat

Online szakácskönyvhöz készíts adatbázis tervet! A szakácskönyvben el kell tárolni az ételek nevét, elkészítésének szöveges leírását, az elkészítési időt, fényképet, valamint a hozzávalókat. A szakácskönyv olyan szempontból interaktív, hogy regisztrált felhasználók is tölthetnek fel receptet. A fényképeket a fájlnévvel azonosítjuk, ezen kívül eltároljuk a képek méretét is. A hozzávalókat nevükkel azonosítjuk. A szakácskönyvben benne van, hogy melyik ételhez milyen hozzávalók kellenek, és azok milyen mennyiségben. A felhasználók felhasználó nevét, jelszavát és a recept feltöltésének dátumát is tárolni kell!

Rajzolja le a szakácskönyv E-K diagramját!

# 1.5. feladat

Tervezzen egy (egyszerűsített) adatbázist közösségi oldalhoz! Az adatbázisban el kell tárolni a regisztrált felhasználókat, azok adatait, ismerőseit, üzeneteit, feltöltött fényképeit, belépéseinek időpontját. A felhasználók küldhetnek személyes üzenetet vagy írhatnak egy üzenőfalra is. Megjegyzéseket fűzhetnek egymás fényképeihez is. Ügyelni kell arra, hogy lehet, hogy két fényképnek ugyanaz a fájlneve, ezért el kell tárolni azt is, hogy ki töltötte fel és mikor. A képekhez a képek tulajdonosa megjegyzéseket fűzhet, ami a kép alatt jelenik meg.

Felhasználók: azonosító, név, születési dátum, foglalkozás, elérhetőség Fényképek: fájlnév, feltöltés időpontja, ki töltötte fel, megjegyzés a képhez Hozzászólások: fénykép, ki írt hozzászólást Üzenetek: üzenet szövege, címzett(ek), dátum, ki küldte

# 1.6. feladat

Készítsünk E-K diagramot áruk, és raktárak modellezéséhez. A cégnek sok raktára van, melyekben különböző árukat tart. Ezekről szeretne egy készletnyilvántartást. Az árukat a cikkszámmal azonosítjuk, ill. az áru nevét kell még tárolni. Tárolni kell a készleten lévő áru mennyiségét és árát. Egyféle áruból több raktárban is lehet készlet. Egy raktárban többféle áru is lehet. Egészítsük ki a rajzot a vevők és az eladások nyilvántartásával. Rögzítsük, hogy kinek, milyen áron, mennyit, melyik raktárból, mit adtunk el. Egészítsük ki a rajzot a beszállítók és a vásárlások nyilvántartásával. Rögzítsük, hogy kitől, milyen áron, mennyit, melyik raktárba, mit szállíttattunk be.

# 1.7. feladat

Rajzoljunk E-K diagrammot, amely a vonatok induló-, közbülső- és végállomásait modellezi (egy vonatnak csak egy indulóállomása van, de erről az állomásról több vonat is indulhat, ezért ez 1:N kapcsolat)

# 1.8. feladat

Készítsünk E-K diagramot egy háziorvosi betegnyilvántartó rendszerhez! Az orvosok elvárásainak megfelelően az adatbázisnak tartalmaznia kell a betegek személyi adatait, gyógyszerérzékenységüket, az egyes vizsgálatok időpontjait és a felírt gyógyszereket. Feltételezzük, hogy:

- 1) egy vizsgálaton több betegség is diagnosztizálható,
- 2) egy betegségre több gyógyszer is felírható,
- 3) egy-egy páciens több gyógyszerre is lehet érzékeny,
- 4) egy vizsgálatot a dátum és a vizsgálat kódja határoz meg egyértelműen.

# 1.9. feladat

Ez az adatbázis háziasszonyoknak készül. Megtalálhatók benne tetszőleges ételek, azok elkészítési ideje, és egy főre jutó elkészítési költsége. Ezenkívül az egy-egy meghatározott alkalomra (pl. ebéd, desszert, uzsonna, elegáns vacsora) ajánlott ételekből is lehet válogatni. Az adatbázis tartalmazza még, hogy melyik szakácskönyvben, hányadik oldalon található meg a recept. Feltételezzük, hogy:

1) egy recept több könyvben is megtalálható,

2) egy könyvnek több szerzője is lehet,

3) az elkészítési időt a receptek közti különbségek nem befolyásolják,

4) egy ételt több alkalomra is lehet ajánlani.

Az elkészítési időt, a könyv és az alkalom megnevezését kódolt formában is tároljuk. Készítsük el az adatbázis E-K diagramját!

# 1.10. feladat

Egy videotéka adatbázismodelljét kell elkészíteni! Az adatbázisban a filmeket, azok formátumát (VHS, DVD, Blu-Ray) tároljuk. A filmek mellé el kell tárolnunk a rendező(k) nevét. Egy filmnek több rendezője is lehet, továbbá el kell tárolnunk a filmek műfaját. A filmeknek több műfaja lehet (pl. sci-fi, vígjáték). A kölcsönzéseket is nyilvántartjuk. Az ügyfelek nevét, címét tároljuk el. Egy ügyfél egyszerre több filmet is kivehet, azonban minden filmből csak 5 példány van a tékában. Egy filmet csak 1 hétre lehet kivenni, a lejárt kölcsönzéseket a rendszernek ki kell gyűjtenie. A rendszernek továbbá tárolnia kell, hogy ki adta ki a filmeket. Rajzolja fel az E-K diagramot!

# 1.11. feladat

Készítse el egy rendezvényszervező cég adatbázis modelljét! A cég nyilvántartja az ügyfelek nevét, telefonszámát, címét. Nyilván kell tartani továbbá az eseményeket, azok dátumát, helyszínét, megnevezését. Fontos az is, hogy a rendezvényszervező cég milyen cégeket/vállalkozásokat bíz meg a különböző feladatokkal (dekoráció, virág, ételek, szállítás). A vállalkozásoknál el kell tárolni a kapcsolattartó személy nevét, és telefonszámát, valamint véleményeket is megjegyeznek a vállalkozással kapcsolatban, hogy tudják, hogy azzal a céggél később érdemes-e együtt dolgozni vagy sem. Nyilván kell tartani, hogy egy adott eseményen mely vállalkozások működtek közre. Egy eseményen több vállalkozás is meg lehet bízva. Egy esemény, csak egy helyszínen lehet, de egy helyszínen több eseményt is tarthatnak akár egy adott időpontban is. Rajzolja fel az E-K diagramot!

# 1.12. feladat

Készítsen adatbázist, amely bűnügyi helyszíneken talált tárgyakat tárol el! El kell tárolni az adott tárgy típusát. Ha fegyver, akkor lehet lőfegyver, kés, ütésre alkalmas tárgy, valamint egyéb. Minden fegyverről el kell tárolni a méreteit, egy fényképet, lőfegyver esetén a kaliber méretét, és típusát, a fegyverben talált lőszert, kés esetén a penge hosszát, a markolat anyagát, színét, ütésre alkalmas tárgy esetén a tárgy anyagát, az egyéb kategóriába eső tárgy anyagát kell eltárolni. Továbbá a bűntény kapcsán el kell tárolni, hogy hol történt, mikor történt, és a helyszín fényképeit. Nyilván kell tartani, hogy mely szerv végezte a nyomozást, és ki végezte a nyomozást. Nyilván kell tartani az áldozat nevét, címét, születési évét, személyi számát, nemét. Nem minden esetben lehet azonosítani a személyt, de ekkor is fel kell venni az adatbázisba, ezért egyik

személyi adata sem lehet része a kulcsnak! Egy ügyben több ember is nyomozhat, sőt akár több hatóság is. A bűntény kapcsán egy szöveges leírást is el kell tárolni, hogy mi történt. El kell tárolni a nyomozók feljegyzéseit is. Egy ügyben több áldozat is lehet, és elfordulhat, hogy más-más fegyver tartozik az áldozatokhoz. Rajzolja fel az adatbázis E-K modelljét!

1.13. feladat

Készítsen adatbázismodellt folyószámlák kezelésére! Minden ügyfélnek több folyószámlája lehet és egy folyószámlának több tulajdonosa is lehet. Az ügyfelekről nyilván kell tartani az ügyfél azonosítót, a személyi igazolvány számot, a nevet, a születési időt. A folyószámlákról el kell tárolni a folyószámla típusát, a számlanyitás időpontját, az aktuális egyenleget, a számlaszámot. A számlákhoz bankkártyák is tartoznak. Egy számlához több számla is tartozhat, de egy kártyához csak egyetlen számlaszám tartozik. A számla-, kártya- és személyes adatokon kívül el kell tárolni a pénzmozgások adatait. A pénzmozgás lehet bejövő vagy kimenő. El kell tárolni a bejövő illetve cél számlaszámot, annak az ügyfél nevét, aki a pénzt küldte vagy pedig akinek a pénz utalva lett. Minden tranzakciónak külön azonosítószáma van. Rajzolja fel az E-K diagramot!

# **2. Relációséma készítése E-K diagramból**

# 2.1. feladat

Készítsük el az relációsémákat az alábbi E-K modellből!

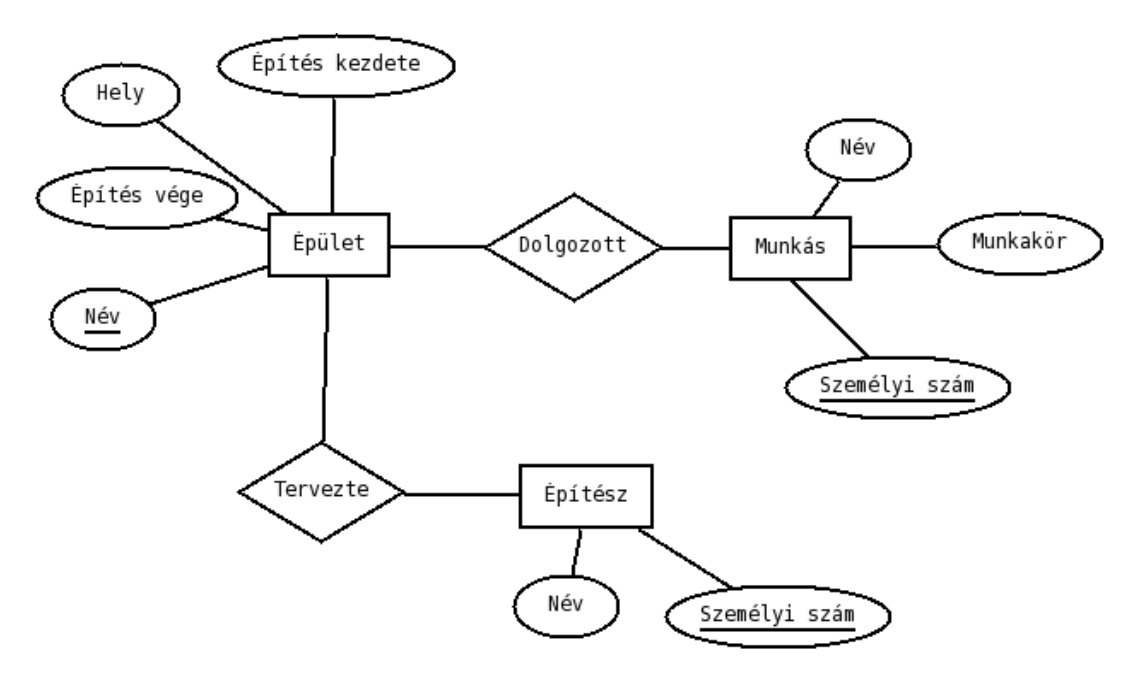

#### 2.2. feladat

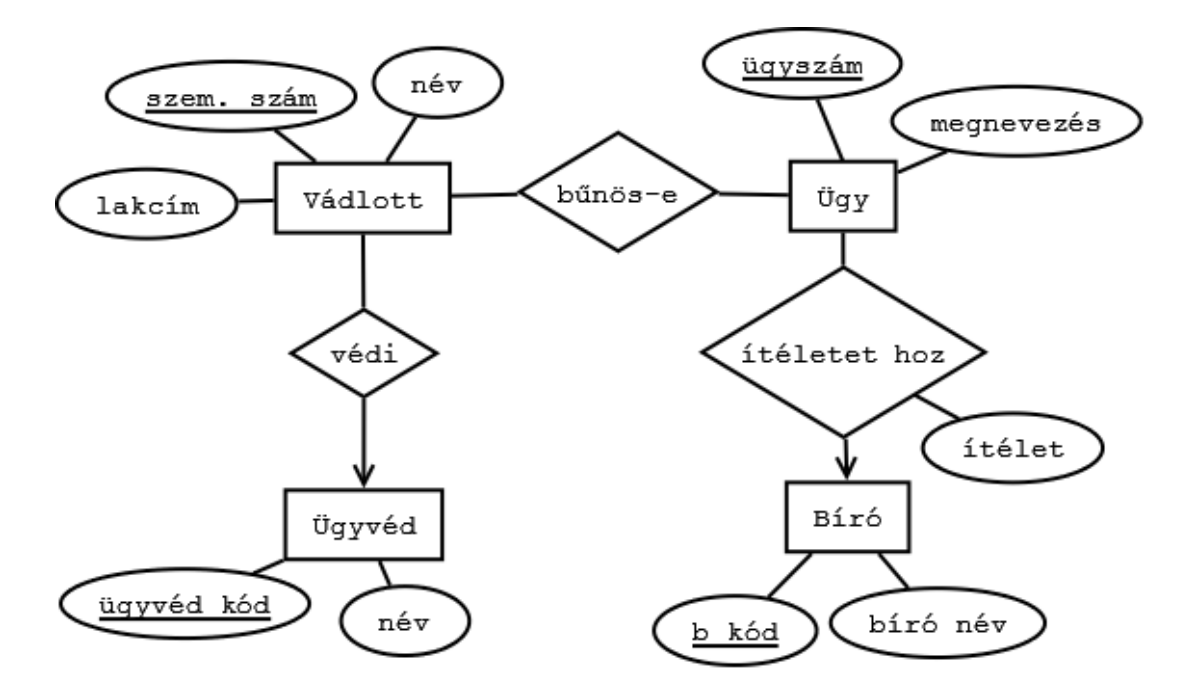

# 2.3. feladat

Készítsük el az relációsémákat az alábbi E-K modellből!

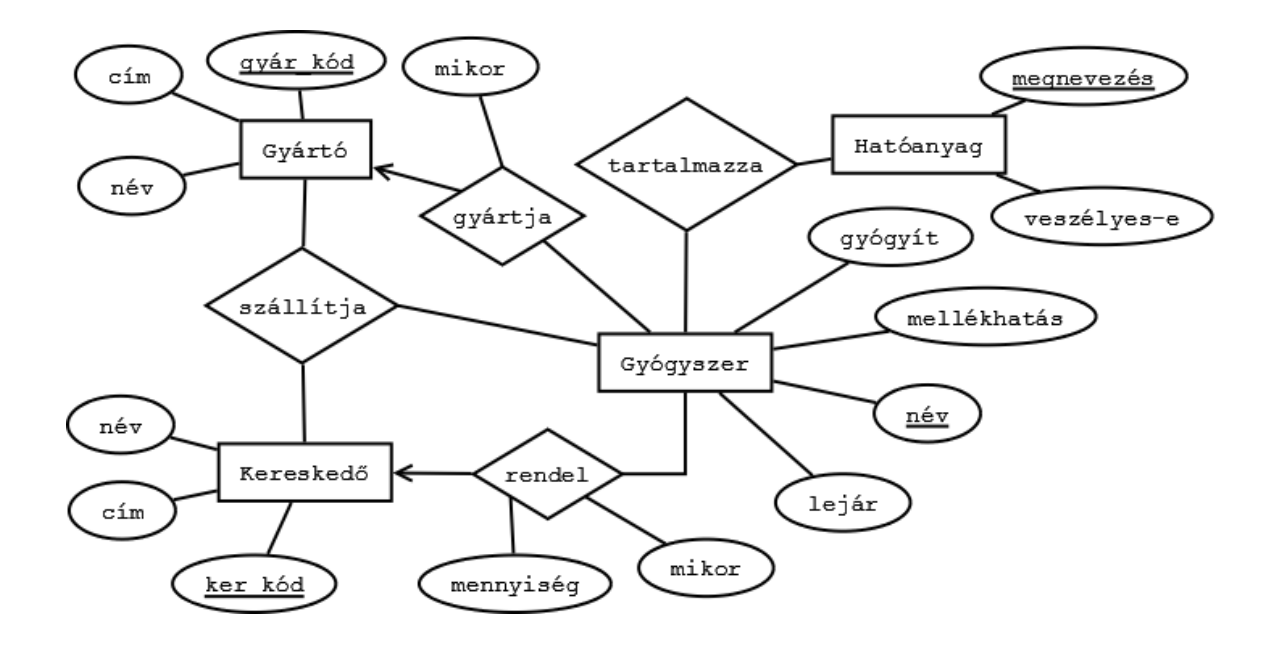

#### 2.4. feladat

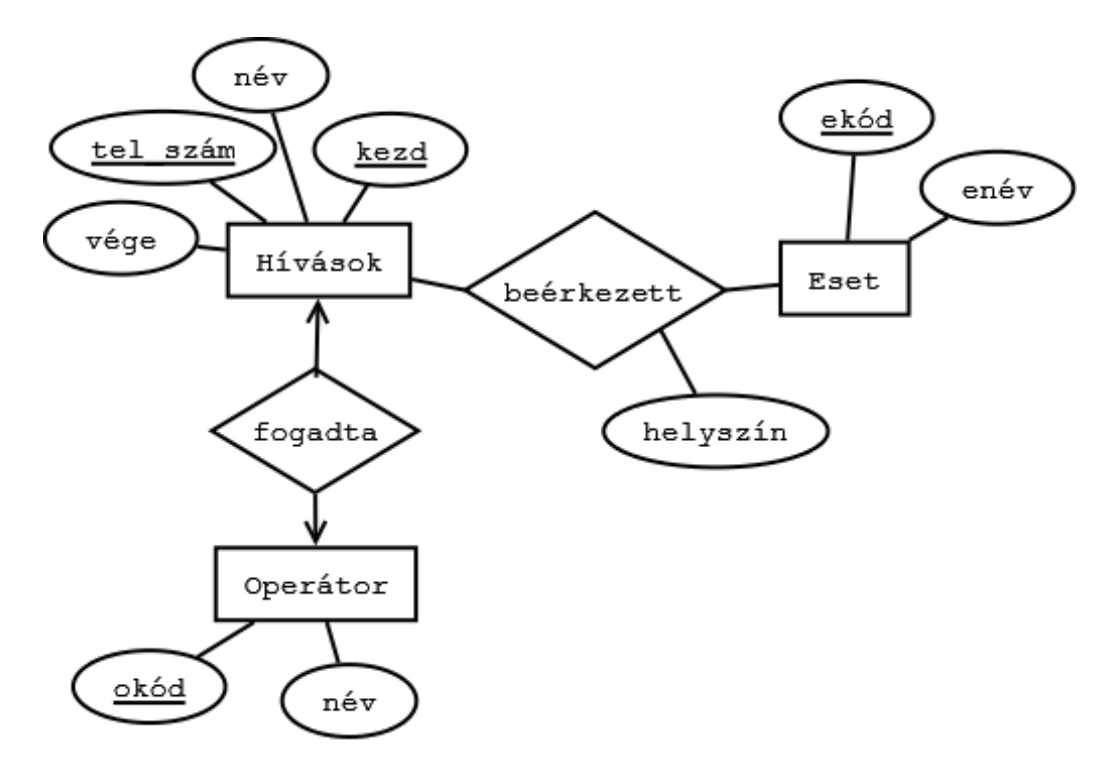

# 2.5. feladat

Készítsük el az relációsémákat az alábbi E-K modellből!

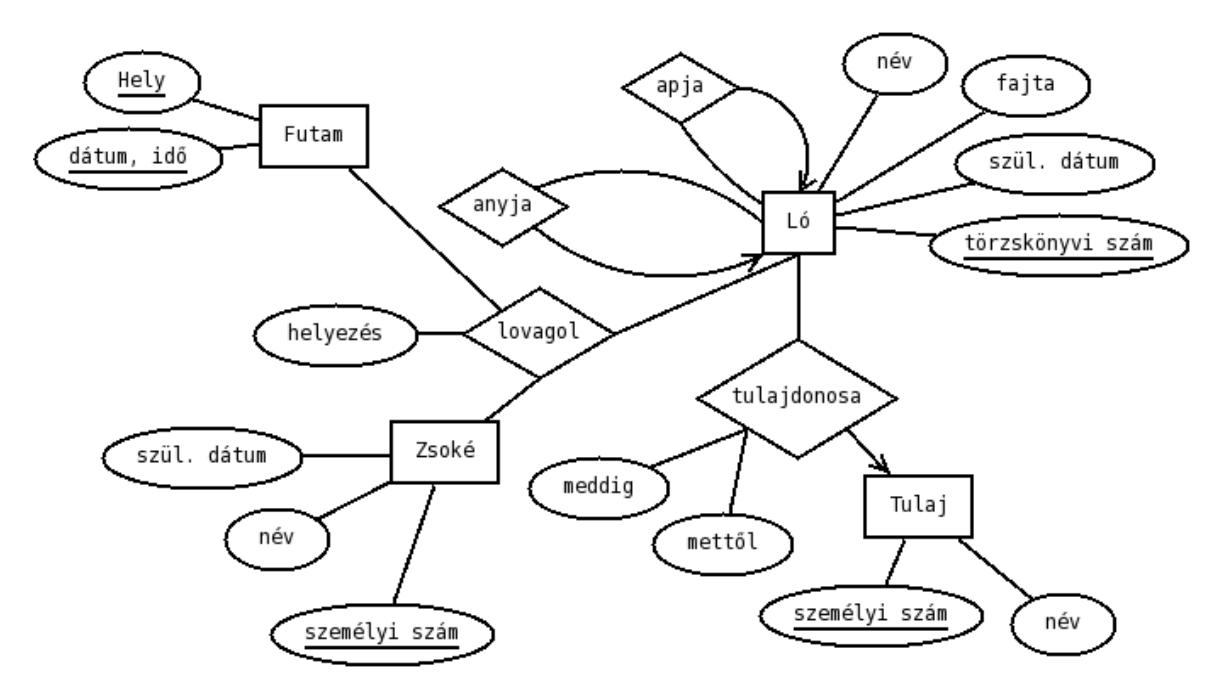

#### 2.6. feladat

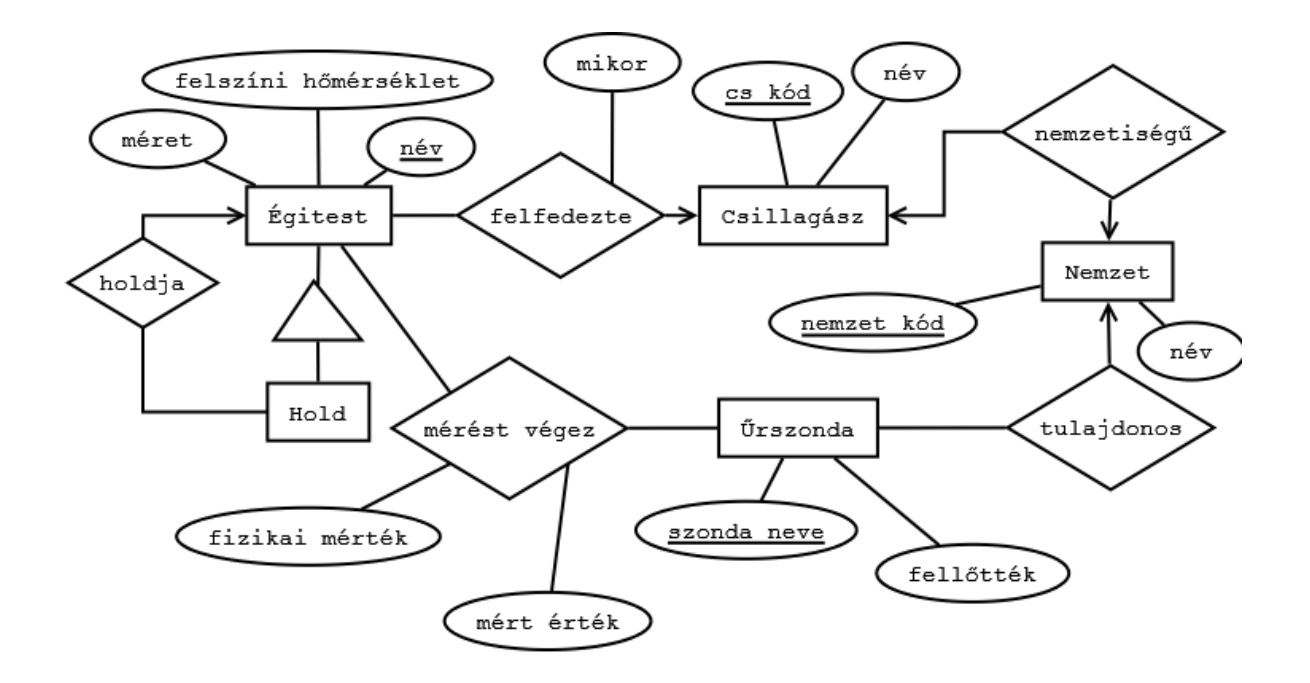

# 2.7. feladat

Készítsük el az relációsémákat az alábbi E-K modellből!

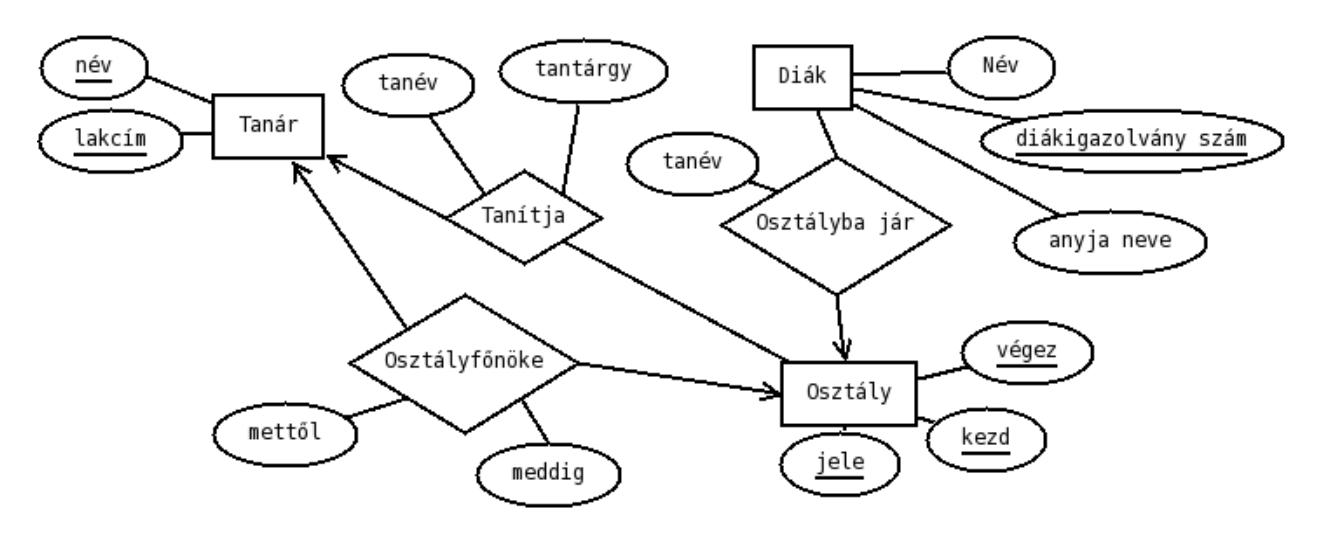

# 2.8. feladat

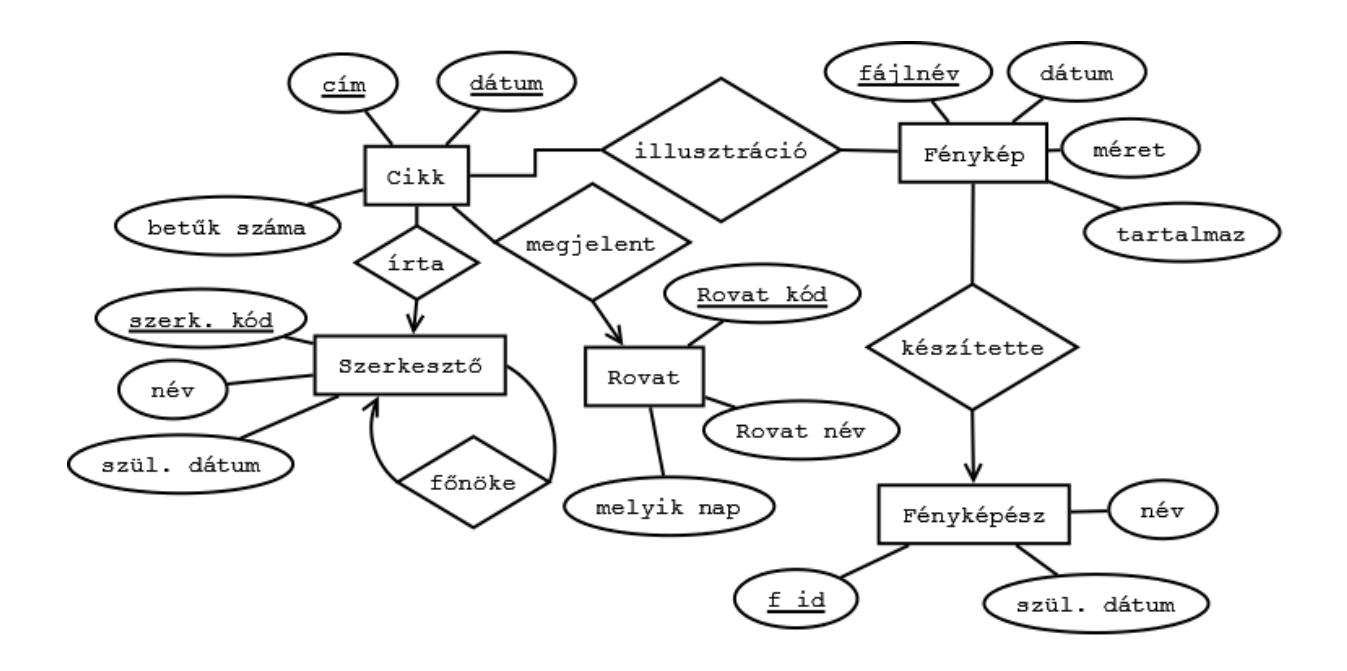

# 2.9. feladat

Készítsük el az relációsémákat az alábbi E-K modellből!

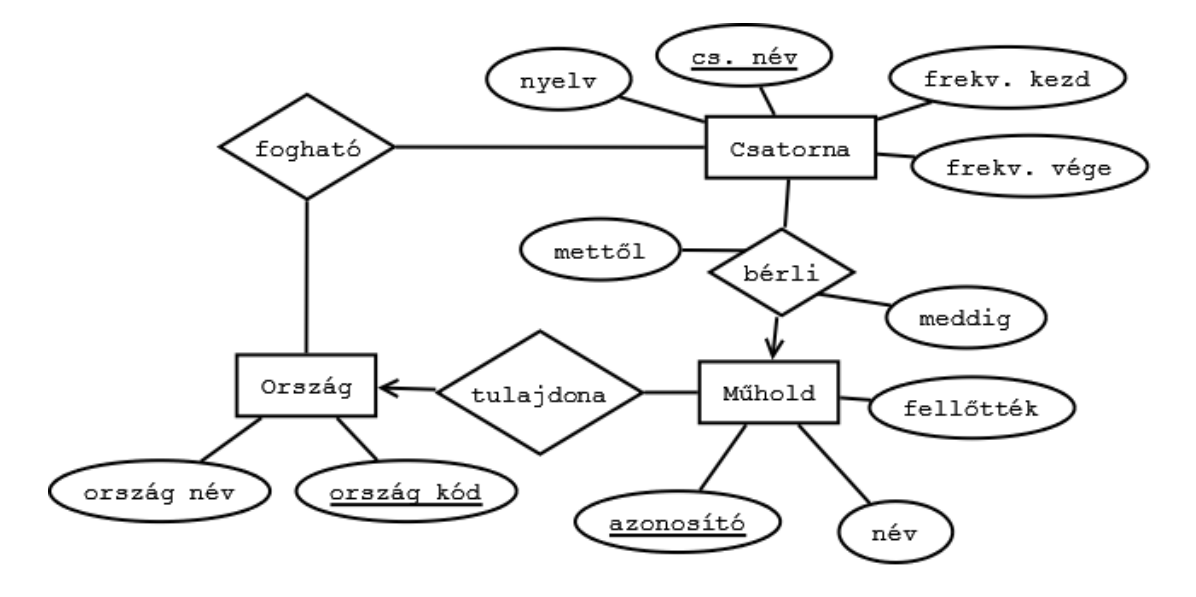

# 2.10. feladat

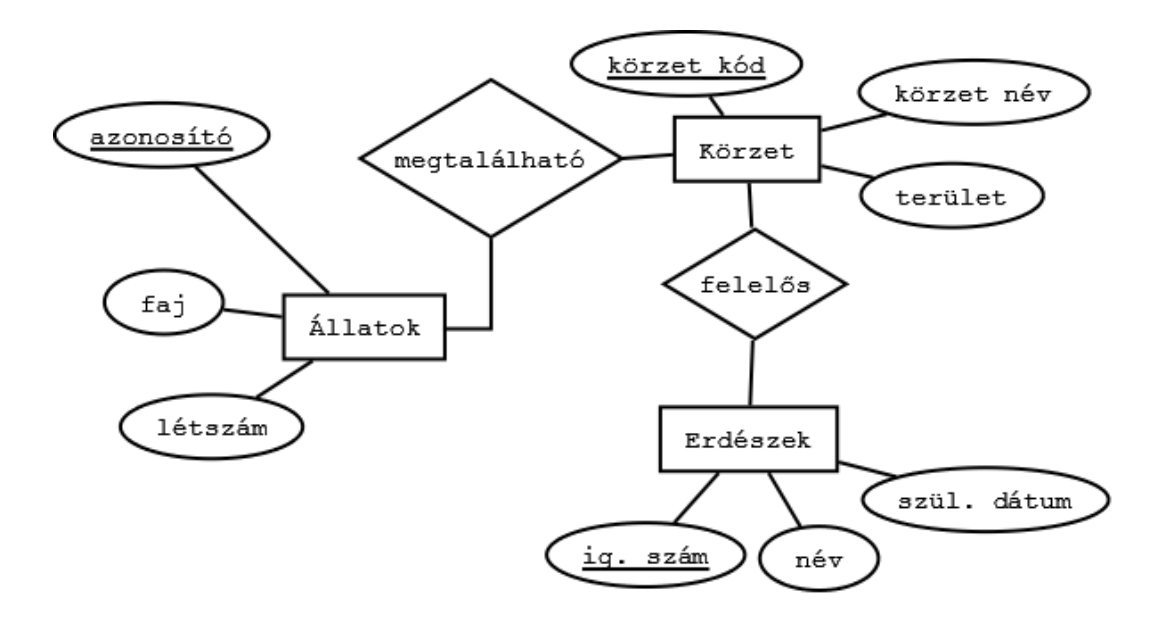

# 2.11. feladat

Készítsük el a relációsémákat az alábbi E-K diagramból!

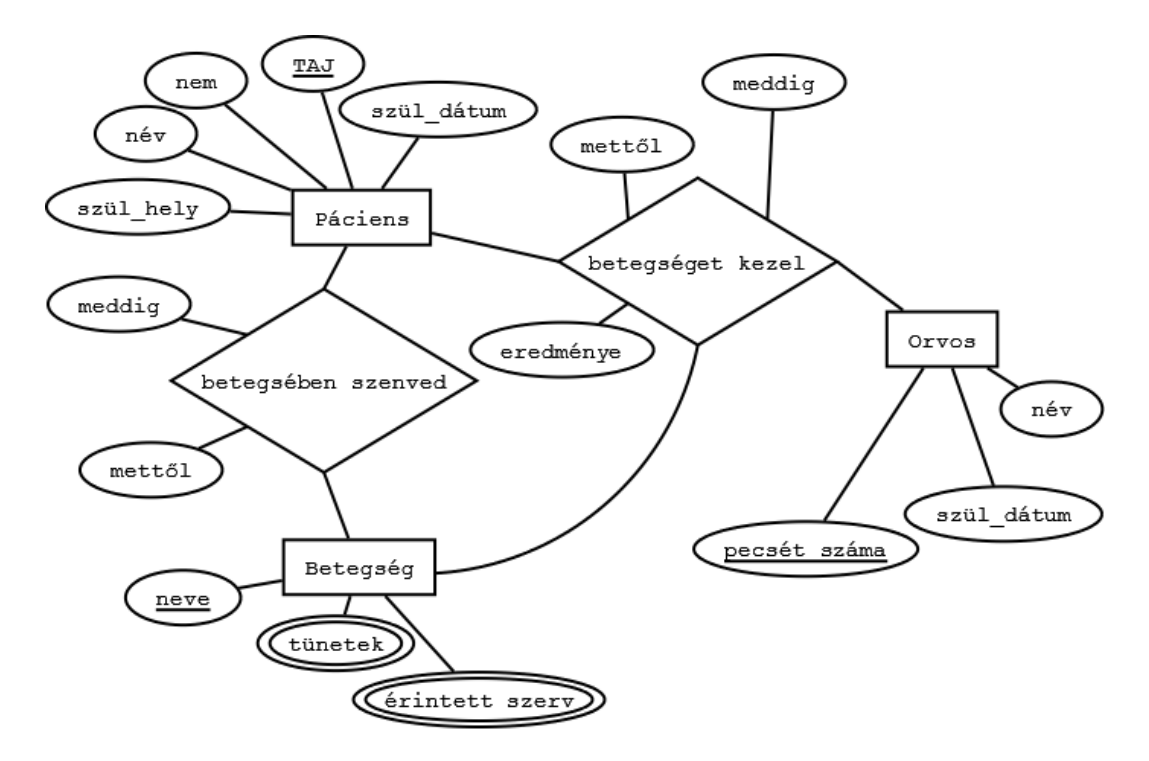

#### 2.12. feladat

Készítsük el a relációsémákat az alábbi E-K diagramból!

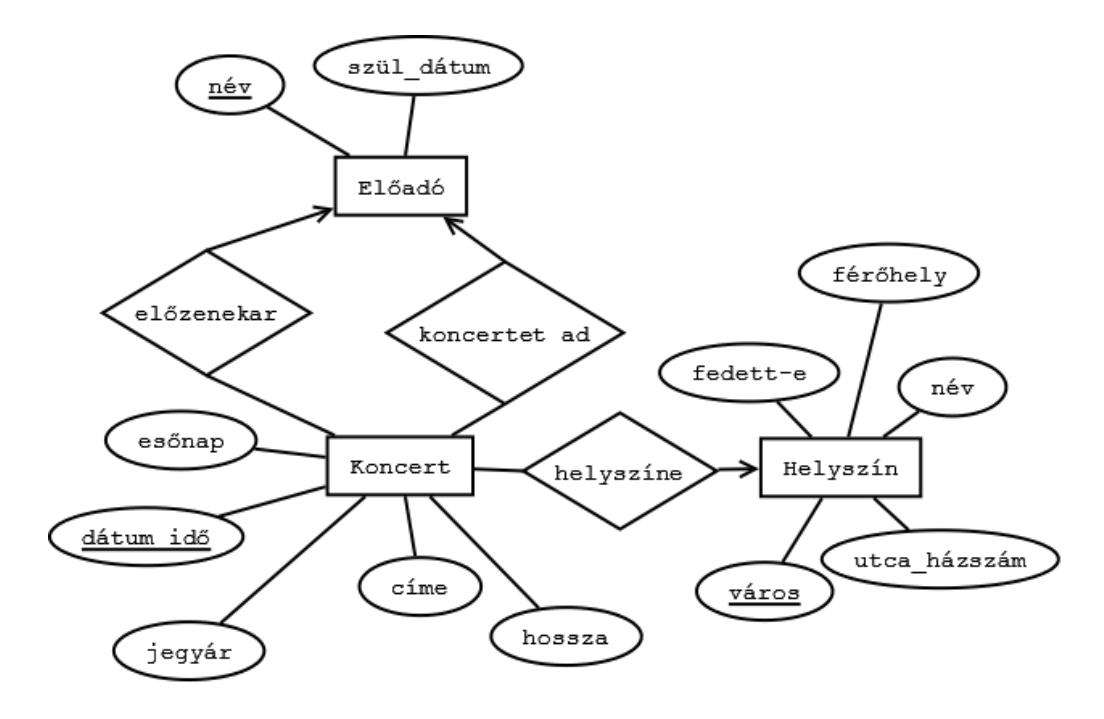

# 2.13. feladat

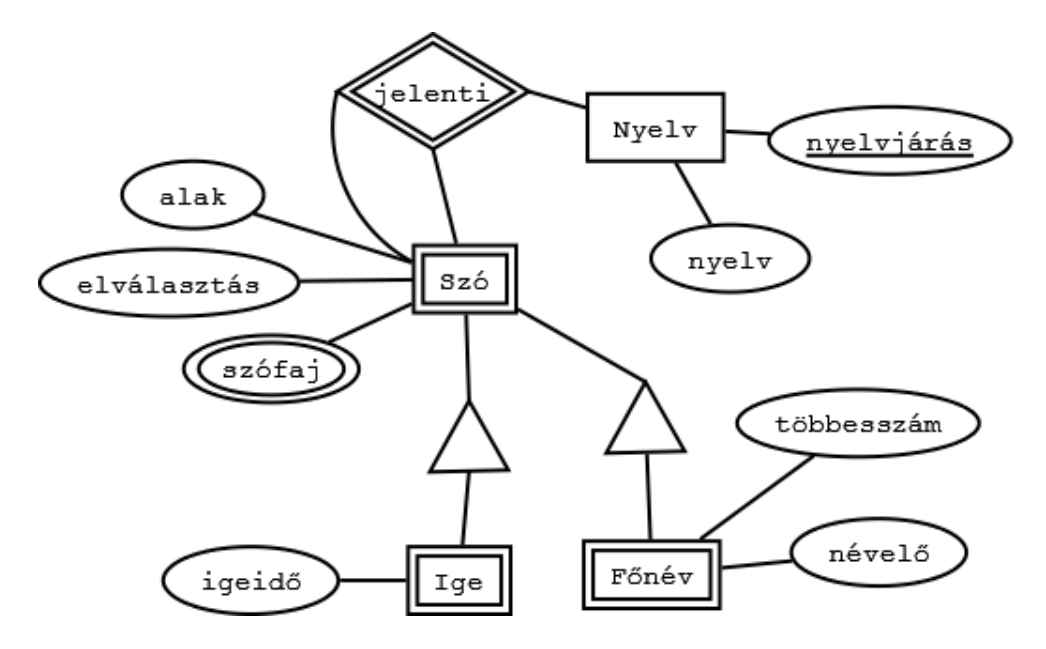

# **3. Relációséma normalizálása**

#### 3.1. feladat

Egy áramszolgáltató nyilvántartja az ügyfeleit, valamint azok fogyasztását, a számlázás végett. Hozza az *ÁRAM* relációsémát 1NF, 2NF, 3NF normálformára! Jelölje be minden egyes sémában a kulcsokat és a függéseket!

ÁRAM( ünév, vóra száma, szavatosság, mérés kezd, mérés vége, ücím),

ahol *ünév*, az ügyfél neve, *mérés\_kezd* és *mérés\_vége* a mérés kezdetén és végén leolvasott érték, *ücím*, az ügyfél lakcíme (város, utca, házszám, irsz).

#### 3.2. feladat

A tűzoltóság központjában hívásokat regisztrálnak. Az adatbázisban rögzítik, hogy mely tűzoltók lettek kiküldve az esethez, és milyen gépkocsit használtak.

Hozza *HÍVÁS* relációsémát 1NF, 2NF, 3NF normálformára! Jelölje minden egyes sémában a függéseket és a kulcsokat!

HÍVÁS ( telefonszám, diszpécser\_név, diszpécser\_id, hívás\_kezd, hívás\_vége, eset\_kód, eset\_név, helyszín, gépkocsi\_rendszám, gépkocsi típus, tűzoltó id, tűzoltó név, tűzoltó rang, hívó név ),

ahol a helyszín(város, utca, házszám)

#### 3.3. feladat

Egy múzeum egy adatbázisban tartja nyilván a kiállításait. Az adatbázisban a bemutatott műtárgyak adatait is eltárolják. Egy műtárgy természetesen egy adott időben csak egy kiállításon lehet, de több különböző alkalommal megrendezett kiállításon bemutathatják. Hozza a KIÁLLÍTÁS relációsémát 1NF, 2NF, 3NF alakra! Jelölje minden sémában a függéseket és a kulcsokat is!

KIÁLLÍTÁS ( kezd, vége, címe, műtárgy neve, műtárgy kód, műtárgy származás, műtárgy kora, bizt érték ),

ahol a műtárgy\_származás egy összetett struktúra (földrész, ország, város)

#### 3.4. feladat

Egy kórházban egy adatbázist készítenek a munkabeosztások nyilvántartására. Minden orvoshoz el kell tárolni, hogy mikor melyik osztályon és milyen műszakban (délelőtt, éjszaka) dolgozott. Egyszerre több orvos is dolgozik egy műszakban. Elképzelhető az is, hogy egy orvos több napon keresztül dolgozik. Egy műszak lehet 8 vagy 12 órás is, ezért fel kell jegyezni, hogy mikor kezdődik és végződik a műszak.

Hozza a MŰSZAK relációsémát 1NF, 2NF, 3NF alakra! Jelölje minden sémában a függéseket és a kulcsokat is!

MŰSZAK ( orvos név, pecsét szám, orvos lakcím, orvos rang, dátum, orvos beosztás, osztály kód, osztály, épület kód, épület név, hétvége, ügyelet, kezd, végez, műszak\_név, műszak\_kód ),

az orvos lakcíme nem összetett adat, csak egy sztring.

#### 3.5. feladat

Egy álláskereső portál adatbázisában a meghirdetett állásokat és az álláskeresőket (=*ák*) is eltárolják. Egy álláskereső több iskolába is járhatott, az összes iskoláit eltárolja a rendszer. Hozza 1NF, 2NF és 3NF normálformára az ÁLLÁSKERESŐ relációsémát! Jelölje a kulcsokat és a függéseket!

```
ÁLLÁSKERESŐ( cég_kód, cég_név, cég_cím, munka_név, beosztás,
elvárt végzettség, ák kód, ák szüldátum, ák_végzettség, iskola_kód,
ák iskola, hirdetés dátuma, ák nem, ák cím )
```
A cím adatok nem összetett adatok.

#### 3.6. feladat

A városi állatkert feljegyzéseket tárol a lakóiról (milyen fajba tartozik, mit és mennyit eszik, ki a gondozója, hol található az állatkertben). Hozza az ÁLLATKERT relációsémát 1NF, 2NF és 3NF alakra! Jelölje a függéseket és a kulcsokat!

```
ÁLLATKERT ( egyed_kód, állat_faj, állat_szüldátum, eledel_kód, eledel,
eledel mennyiség, állat honos, állat származik, országkód, ország,
védett-e, helye, súly, méret, gondozó kód, gondozó név,
állat gondozója )
```
#### 3.7. feladat

Egy bank egy adatbázisban tárolja, hogy az egyes országokban milyen áron adják el és veszik a különböző nemzetek valutáit. Az ország saját valutája esetében a vételi és eladási ár minden dátum esetén megegyezik. Hozza a VALUTA relációsémát 1NF, 2NF, 3NF alakra! Jelölje a függéseket és a kulcsokat!

VALUTA( pénznem, pénz\_kód, ország, ország\_kód, eladási\_ár, vételi\_ár, dátum )

#### 3.8. feladat

Az Országos Felsőoktatási Felvételi Intézet egy adatbázisban tárolja a főiskolákat és egyetemeket, valamint, hogy milyen szakok indulnak, és a szakra hány hallgatót vesznek fel nappali és levelező tagozatra. A sémában a *finaszírozás* attribútum azt jelzi, hogy állami vagy költségtérítéses, a *költségtérítés* attribútum pedig összeget takar. Alakítsd az alábbi (egyszerűsített) adatbázis relációsémáját 1NF, 2NF, 3NF normálalakra! Jelölje a függéseket és a kulcsokat!

FELVÉTETELI ( intézmény, intézmény kód, szak, kar, kar kód, szak kód, szakleírás, férőhely, tagozat, finanszírozás, költségtérítés, képzési idő, város )

#### 3.9. feladat

Egy történelmi lexikonhoz a csatákat egy adatbázisban tárolják. Nyilván kell tartani, hogy hol milyen nemzetek csaptak össze, ki győzött, és mettől meddig tartott a csata. A katonák számát egységenként kell érteni. Hozza 1NF, 2NF, 3NF normálformára a CSATÁK relációsémát! Jelölje a függéseket és a kulcsokat!

CSATÁK ( csata kód, csata név, nemzet kód, nemzet név, csata kezd, csata vége, helyszín, fegyver kód, fegyver név, katonai egység, katonák száma, győzött )

#### 3.10. feladat

Egy adatbázisban nyilvántartják a hazai színházak műsorait. Az adatbázis azt is tárolja, hogy egy színész mikor melyik színházban, melyik darabban és milyen szerepet játszik. Egy színész egy darabban több szerepet is játszhat és egy darabot több szereposztással is játszhatják. Hozza 1NF, 2NF, 3NF normálformára a SZÍNHÁZ relációsémát. Jelölje a függéseket és a kulcsokat!

SZÍNHÁZ ( színház, város, színház kód, színész kód, színész, szerep, színdarab, műfaj, dátum )

#### 3.11. feladat

Egy orvosi adatbázisba tartjuk nyilván, hogy sebészeti illetve plasztikai műtéteknél, ki volt a páciens, ki operálta, milyen típusú implantátumot került a betegbe, melyik klinikán történt az operáció. Egy implantátumot csak egyszer használnak fel. Hozza 1NF, 2NF, 3NF normálformára az IMPLANTÁTUM relációsémát!

IMPLANTÁTUM( implantátum\_száma, implantátum\_anyaga, páciens\_neve, páciens taj, páciens betegsége, város, klinika, orvos pecsét, orvos\_neve, műtét\_ideje)

#### 3.12. feladat

Az egyetemi telefonkönyvet egy adatbázisban tárolják. Az adatbázisban nem csak az egyetem dolgozóit és telefonszámait tárolják, hanem az egyetem szervezeti egységeit (karok, tanszékek, tanulmányi osztály, gazdasági egység, műszaki egység, ...) is meg lehet benne találni, valamint azt is, hogy egy adott dolgozó melyik egységben dolgozik. (bizonyos szervezeti egységek az egész egyetemhez és nem csupán karokhoz tartoznak. Ilyen esetben nem kell megnevezni a kart.) Előfordulhat, hogy egy dolgozóhoz több telefonszám is tartozik, és több szervezeti egységben is megtalálható. A szervezeti egységek címét is eltárolja a rendszer. A cím attribútum egy struktúra, amely az irányítószámot, várost, utca\_házszámot is tartalmazza. Hozza 1NF, 2NF, 3NF normálformára a TELEFONKÖNYV relációsémát!

TELEFONKÖNYV( telefonszám, dolgozó\_neve, kar, tanszék, épület, cím, szoba száma, kar, tanszékcsoport, tanszék, dolgozó beosztása, sz\_egység\_vezetője)

3.13. feladat

A biztosítók egy adatbázisban tárolják el az ügyfelek adatait és a biztosításait. Egy ügyfélnek több biztosítása is lehet. Az ügyfelek megnevezhetnek kedvezményezetteket, akik nem feltétlenül ügyfelek. Egy ügyfélnek több kedvezményezettje is lehet. A biztosításokat csomagokban lehet megkötni, de a csomag tartalma meg is választható (pl. baleseti biztosítás, életbiztosítás, gépjármű biztosítás, …) Minden egyes biztosításnak van egy minimális értéke, de az ügyfelek a minimálisnál nagyobb összegre is köthetnek biztosítást. Minden biztosítás esetén meg van adva, hogy beletartozhat-e egy adott csomagba. Elképzelhető az is, hogy egy adott biztosítás több csomagban is köthető. Az adatbázisnak el kell tárolni azt is, hogy az ügyfelek milyen módon és milyen időközönként fogják fizetni a biztosítást. A biztosítás teljes ideje azt mutatja, hogy mennyi időre köti az ügyfél a biztosítást (pl. 10, 15, 20, 25 év). Hozza 1NF, 2NF, 3NF normálformára a BIZTOSÍTÁS relációsémát!

BIZTOSÍTÁS( ügyfél azonosító, ügyfél név, ügyfél ig szám, biztosítás azonosító, biztosítás modul azonosító, modul neve, biztosítási csomag, ügyfél lakcím, kötés dátuma, biztosítási modul min összeg, biztosítási csomag teljes ideje, fizetés módja, fizetés határidő, befizetés ideje, kedvezményezett neve, kedvezményezett ig szám)

A biztosítás\_azonosító egy azonosító szám, egy biztosítási csomag több modulból áll.

# **4. SQL lekérdezések**

Megjegyzés: *A feladatokban a relációsémáknál a külső kulcsok dőlt betűvel vannak jelölve. A külső kulcs neve utal arra sémára, ahonnan származik.*

# 4.1. feladat

Egy kikötő adatbázisához az alábbi relációsémák tartoznak: HAJÓ( szám, név, *tulajdonos\_szem.szám*, *típus\_kód* ) TÍPUS( kód, név, hossz, vitorlák\_száma, motor) TULAJDONOS( szem.szám, név, születési dátum, nem ) ÉRKEZETT( hajó\_szám, dátum, *dokk\_szám* ) TÁVOZOTT( hajó\_szám, dátum, *dokk\_szám* ) DOKK(szám, méret, napi ár ) FIZET( sorozatszám, *hajó\_szám*, *dokk\_szám*, érték, *érk\_dátum, táv\_dátum* )

- a) Hozza létre a HAJÓ táblát, ahol a
	- *szám* egy 10 elemű betűkből, számokból és '-' jelből álló karaktersorozat,
	- *név* egy legfeljebb 20 karaktert tartalmazó karaktersorozat,
	- *tulajdonos\_szem.szám* egy 8 hosszú karaktersorozat,
	- *típus\_kód* egy 4 hosszú egész szám!

Ügyeljen az integritásellenőrzésre!

- b) A H-123456AB számú hajó 2009. július 3-án érkezett a 23-as dokkba. Regisztrálja ezt a hajót az adatbázisba!
- c) Törölje az egy évnél régebbi fizetési bejegyzéseket!
- d) Növelje meg 10 százalékkal azoknak a dokkoknak a napi árát, melyek mérete meghaladja a 8 m-t!
- e) Gyűjtse ki az adatbázisból azokat a hajótulajdonosokat (név, születési dátum), akik elmúltak 40 évesek! Rendezze őket életkoruk szerinti növekvő sorrendbe!
- f) Gyűjtse ki azon hajók nevét, tulajdonosát, érkezésük idejét, akik 2008. áprilisában kötöttek ki.
- g) Számolja össze, hogy a Tenger Ördöge nevű hajó tulajdonosa mennyit fizetett a 2006-os évben összesen!
- h) Egy Kalóz típusú vitorlás érkezik a kikötőbe. Ellenőrizze egy SQL lekérdezéssel, hogy van-e számára üres dokk!
- i) Készítsen összesítést arra vonatkozóan, hogy hány hajó van jelenleg a kikötőben!
- j) Készítsen listát azoknak a hajóknak a számával és nevével, amelyek 8 méternél hosszabbak!
- k) Gyűjtse ki azon hajók nevét és számát, amelyek legalább 3-szor megfordultak már a kikötőben! Rendezze a listát a hajók neve szerint!

# 4.2. feladat

Egy földrajzi adatbázis az országok adatait tárolja az alábbi módon: FÖLDRÉSZ( név, terület ) ORSZÁG( hívószám, ország\_neve, területe, hivatalos\_nyelv, gdp, éghajlat, *földrész\_név* ) ETNIKUM( kód, megnevezés, nyelv ) LAKOSSÁG( *ország\_hívószám*, *etnikum\_kód*, hány\_fő ) HATÁR( *ország\_hívószám1*, *ország\_hívószám2*, határ\_hossza )

A HATÁR táblába nem tesznek redundáns bejegyzéseket, tehát pl. ha Magyarország határos Romániával, akkor a Románia-Magyarország bejegyzést már nem teszik be a táblába.

- a) Hozza létre a LAKOSSÁG táblát, ahol
	- *ország\_hívószám* egy háromjegyű egész szám,
	- *etnikum\_kód* egy 5 jegyű egész szám,
	- *hány\_fő* pedig egy 8 jegyű egész szám!

Ügyeljen az integritás megőrzésére!

- b) Németországban 6%-kal nőtt a török letelepedők száma. Regisztrálja ezt a módosítást az adatbázisban! (A módosítás két országot is érint, ezért két SQL parancs kell!)
- c) Magyarország GDP-je 2%-kal csökkent, módosítsa ezt az értéket az adatbázisban!
- d) Hány országgal határos Ausztria?
- e) Melyik európai országnak legnagyobb a területe?
- f) Melyik Dél-Amerika legnépesebb országa?
- g) Gyűjtse ki, az európai országokban milyen etnikumok fordulnak elő és azok számát országonként! Rendezze az országokat nevük szerint növekvő sorrendbe!
- h) Hány féle nyelv van Kínában?
- i) Készítsen kimutatást, hogy hány olyan ország van földrészenként, ahol az éghajlat mediterrán!
- j) Mennyi Svájc népessége?
- k) Gyűjtse ki, hogy kontinensenként milyen éghajlatok fordulnak elő!
- l) Mennyi Európában a GDP-k átlaga?
- m) Mely két országnak van a leghosszabb közös határa?
- 4.3. feladat

Egy cég az alábbi adatbázisban tartja nyilván a projektjeit: PROJEKT( projekt\_szám, projekt\_név, indul, vége, *vezető\_id* ) DOLGOZÓ( dolg\_id, név, nem, lakcím, szül\_dátum, szül\_hely, fizetés, *főnök\_id* ) DOLGOZIK( *dolg\_id*, *modul\_id*, mikortól, meddig ) MODUL( modul\_id, modul\_név, modul\_leírás, *projekt\_szám* )

A DOLGOZÓ sémában a főnök\_id, szintén dolgozó, mivel a főnököket nem tároljuk külön. A cég főnökének nincs főnöke, ezért abban a rekordban a vezető\_id = NULL. A PROJEKT vezető id attribútuma egy dolgozó azonosítója. Egy dolgozó több projektben sőt egy projekten belül több modulon dolgozhat. A jelenleg futó projektek vége mezőben NULL érték szerepel. Aki most egy modulon dolgozik, azoknál a DOLGOZIK tábla "*meddig"* mezejében NULL érték szerepel.

- a) Az adatbázisba új kollégát kell felvenni, akit Tóth Jánosnak hívnak és 1973. 06. 17 én született Miskolcon. A főnök azonosítója 215. A fizetése 105 000 Ft.
- b) Növeljük azon dolgozók fizetését 10%-kal, akik az átlagnál kevesebbet keresnek!
- c) Kik azok a dolgozók, akik jelenleg több projektben dolgoznak?
- d) Hány modulon dolgozik Kiss József?
- e) Hányan dolgoznak az "Airport" projekten?
- f) Listázza ki azoknak a dolgozóknak a nevét modulonként, akik elmúltak 50 évesek!
- g) Törölje azokat a dolgozókat az adatbázisból, akik ebben az évben töltötték be a 62. életévüket!
- h) Hány modulból áll az "Airport" projekt? Listázza ki a modulok nevét!
- i) Hány női vezető van a cégnél?
- j) Melyik az a projekt, amelyikben a legjobban kereső dolgozó van? (A cég főnöke nincs benne projektben.)
- 4.4. feladat

A város egy adatbázisban tartja nyilván, hogy mely iskolának mely cégekkel van szerződése szakmai gyakorlattal kapcsolatosan.

ISKOLA( azonosító, név, típus, város, cím ) KÉPZÉS( képzés szám, megnevezés, végzettség típusa, képzés ideje ) CÉG( iktatószám, cégnév, város, cím) SZERZŐDÉS( *iskola\_azonosító*, *cég\_iktatószám*, kelte, megszűnt ) DIÁK( diákig.szám, név, cím ) TANUL( *képzés\_szám*, *iskola\_azonosító*, diákig.szám, kezd ) DOLGOZIK( *diákig.szám*, *cég\_iktatószám*, mettől, meddig )

A végzettség típusa lehet OKJ, főiskolai, egyetemi, posztgraduális. Az iskola típusa lehet: szakiskola, szakközépiskola, főiskola, egyetem, tanfolyam.

- a) Hozza létre a SZERZŐDÉS táblát, ahol
	- az *iskola\_azonosító* egy 6 jegyű szám
	- a *cég\_iktatószám* egy 8-hosszú sztring
	- a *kelte* és *megszűnt* attribútumok pedig dátum típusúak!

Ügyeljen az integritás megőrzésére!

b) Törölje azokat a diákokat az adatbázisból, akik 2009-ben végeztek!

- c) Módosítsa Tóth Dénes nevű hallgató címét "Kossuth u. 12-re"!
- d) Hány diák jár hároméves képzésre?
- e) Hány egyetem van a városban?
- f) Hány olyan cég van a városban, akik több iskolával is kapcsolatban vannak?
- g) Listázza ki azoknak a hallgatóknak a nevét és diákigazolvány számát, akik legalább kétszer ugyanannál a cégnél töltötték a gyakorlatot!
- h) Listázza ki azoknak a cégeknek a nevét és címét várossal együtt, akik nem az adott városban vannak!
- i) Listázza ki azoknak a diákoknak a nevét és igazolvány számát, akik nem töltöttek még gyakorlatot egyik szerződésben lévő céggel sem!
- j) Hány iskola nyújtja ugyanazt az OKJ-s képzést? Készítsen listát a képzések szerint csoportosítva!
- k) Hányféle képzés van a városban?

#### 4.5. feladat

Egy internetszolgáltató adatbázisban rögzíti az ügyfelek adatait, a szerződéseket, a dolgozóit, és a karbantartásokat.

DOLGOZÓ( azonosító, név, lakcím, szül\_dátum, felvéve ) ÜGYFÉL( felhasználónév, név, lakcím) JELSZAVAK( *ügyfél\_felhasználónév*, jelszó, mikor\_változott ) SZERZŐDÉS( kelte, *ügyfél\_felhasználónév*, *csomag\_kód* ) CSOMAG( kód, név, tartalom, sávszélesség, típus) KARBANTARTÁS( azonosító, *dolg\_azonosító*, mettől, meddig, *felhasználónév*, leírás, tervezett, helyszín)

Amikor egy ügyfélnél kiépítik a hálózatot, akkor az is karbantartásnak számít. Ezeket a munkákat úgy lehet visszakeresni, hogy az adott felhasználónévhez megkeressük a legkorábbi dátumot. A karbantartás lehet tervezett is, ha pl. kicserélik a kábeleket. A bejelentett hibákat viszont nem tervezett karbantartásként tarják nyilván.

- a) Hozza létre a SZERZŐDÉS táblát, ahol
	- a *kelte* attribútum egy dátum
	- az *ügyfél\_felhasználónév* egy legfeljebb 12 karakter hosszú sztring

- a *csomag\_kód* egy háromjegyű egész szám!

Ügyeljen az adatbázis integritásának megőrzésére!

- b) Törölje a NETKILLER2 felhasználót a rendszerből!
- c) Módosítsa a KISSJULI felhasználó jelszavát a mai dátummal.
- d) A LAN-512 csomag sávszélessége megváltozott, módosítsa a sávszélességet 1024-re!
- e) A 0872-es azonosítójú dolgozó egy bejelentett hibát javított TOTHIMI felhasználónál. A javítás csatlakozócsere volt. 2001. 09. 14-én 11:00-11:30-ig dolgozott a Zöld u. 16. alatt. Rögzítse a karbantartást az adatbázisba!
- f) Törölje a mai dátumig 65. életévüket betöltött nyugdíjas kollégákat!
- g) Hány ügyfélnek van LAN-512-es csomagja?
- h) Listázza ki azoknak az ügyfeleknek a nevét és címét, akiknél 2003-ban karbantartás történt! Rendezze őket a karbantartás elvégzése szerinti növekvő sorrendbe!
- i) Kik kötöttek szerződést (név, cím csomag név) ebben az évben? Csoportosítsa őket a szerződésben foglalt csomagok szerint!
- j) Hány helyen dolgozott 2009. májusában Kiss Ottó kolléga?
- k) Milyen csomagra kötött szerződést Kovács József, aki a Tavasz u. 2. alatt lakik? Írassa ki az ügyfél nevét, a felhasználónevét, a szerződés dátumát, a csomag nevét és sávszélességét!
- 4.6. feladat

Egy taxisársaság adatait a következő adatbázis tárolja:

SORFŐR( id, név, igazolvány\_szám, szül\_dátum, jogosítvány\_száma, jogosítvány lejár)

GÉPKOCSIK( márka, típus, rendszám, *tulaj\_id*, színe, megtett\_km )

FUVAR( indul\_cím, cél\_cím, indul\_dátumidő, útvonal\_ideje, útvonal\_hossza, *tarifa, sofőr, rendszám)*

TARIFA( tarifa\_azonosító, tarifa\_neve, km\_ára)

# a)Hozza létre a FUVAR táblát!

- indul cím, és cél cím attribútumok legfeljebb 30 hosszú karaktersorozatok
- indul\_dátumidő DATETIME típusú
- útvonal\_ideje TIME típusú
- útvonal\_hossza FLOAT típusú (km-ben értendő)
- tarifa 4-hosszú egész szám (külső kulcs)
- sofőr 10-hosszú CHAR típusú (külső kulcs)
- rendszám 7-hosszú CHAR típusú (külső kulcs)

b)Új sofőr került a társasághoz: Tóth István, 1967. 04. 27-én született, a jogosítvány száma XX 654321, jogosítványa lejár: 2012. 09. 30., igazolvány száma: 123456 AA. Hozza létre az új rekordot a SOFŐR táblába!

c)Az ABA-812 rendszámú gépkocsi a nap végére 17 km-t tett meg. Módosítsa az értéket az adatbázisban!

d)A 43 éves Kiss János kolléga elhagyja a társaságot, törölje őt az adatbázisból. (Feltételezhető, hogy a törlés magával vonja a kocsijának törlését is.)

e)Listázza ki a sofőröket és gépkocsijuk adatait (név, márka, típus, szín, rendszám)!

f)Ki tette meg ma a leghosszabb utat egy fuvar alatt? Listázza ki a sofőr nevét, a kocsijának rendszámát, a fuvar hosszát, és hogy honnan hova ment!

g)Készítsen összesítést sofőrök szerint, hogy ki mennyit keresett ebben az évben!

h)Melyek azok a sofőrök, akiknek idén jár le jogosítványuk vagy kocsijukkal elérték a 300 000 megtett km-t.

i)Mennyit fizet egy utas, ha "törzsutas" kategóriában utazik 2,3 km-t?

j)Kik azok a sofőrök, akik ebben a hónapban az átlagnál többet kerestek? Listázza ki a sofőrök nevét, a megtett km-t, a keresett összeget!

4.7. feladat

Egy on-line jegyiroda a következő adatbázisban tárolja az eladásait: MŰSOR(id, műsornév, helyszín, város, dátum\_időpont, jegyek\_száma) VÁSÁRLÓK( felhasználónév, jelszó, e-mail ) JEGYEK( sorszám, *műsor*, ár, szék\_száma ) VÁSÁRLÁSOK( *felhasználónév*, bankkártyaszám, *jegy\_sorszám*, dátum\_idő )

- a)Hozza létre a MŰSOR táblát!
	- id: 6-hosszú egész szám, automatikusan generált
	- műsornév: legfeljebb 50-hosszú karaktersorozat
	- helyszín: legfeljebb 50-hosszú karaktersorozat
	- város: legfeljebb 20-hosszú karaktersorozat
	- dátum\_időpont: DATETIME
	- jegyek\_száma: 5-hosszú egész szám
- b)Egy új Irigy Hónaljmirigy koncert lesz Debrecenben 2009. november 16-án az egyetemi campus-ban. 500 jegyet árusítanak erre a napra. Vegye fel az új rekordot az adatbázisba!
- c)A 2010. január 5-ére hirdetett Operaház fantomja c. előadás elmarad a Szegedi Nemzeti Színházban. Törölje a rekordot a táblából!
- d)Egy felhasználó 5 jegyet vett a 2009. december 10-i Hattyúk tavára, amelyet a Pécsi Nemzeti Színházban mutatnak be. Csökkentse a jegyek számát!
- e)Számoljuk össze, hogy hány felhasználó van rögzítve a rendszerben!
- f)Melyek azok az előadások idén decemberben, amelyre még van jegy? Írja ki az előadásokat a dátumokat, és a jegyek árát és darabszámát!
- g)Kik azok a felhasználót, akik eddig a legtöbbet fizettek összesen? Listázza ki a felhasználó(k) nevét és a fizetett összeget!
- h)Van-e olyan felhasználó, aki többször is megnézett egy előadást? Listázza ki a felhasználók nevét valamint az előadás címét. (Nem számít, hogy hol és mikor látta.)
- i)Kik azok a felhasználók, akik nem csak egy bankkártyával fizettek eddig? Írja ki a nevüket és hogy hány különböző bankkártyával fizettek!
- j)Hány jegy kelt el eddig a 2010. januári előadásokra, és számítsa ki az eladások összegét műsoronként!

# 4.8. feladat

Egy szoftveradatbázis az alábbi táblákat tartalmazza:

SZOFTVER( név, verziószám, oprendszer, license, gyártó, megjelenés dátuma, letöltések száma )

KATEGÓRIA( kategórianév, *főkategória* )

KATEGÓRIÁBA\_TARTOZIK( *szoftvernév*, *verziószám*, *kategórianév, oprendszer* ) VÉLEMÉNYEK( sorszám, *szoftvernév*, *verziószám*, *oprendszer*, vélemény ) ÉRTÉKELÉS( pontszám, dátum\_idő, *szoftvernév*, *verziószám*, *oprendszer* )

a)Hozza létre KATEGÓRIÁBA\_TARTOZIK táblát, ahol

- szoftvernév: legfeljebb 20-hosszú karaktersorozat (külső kulcs)
- verziószám: legfeljebb 10-hosszú karaktersorozat (külső kulcs)
- kategórianév: legfeljebb 20-hosszú karaktersorozat (külső kulcs)
- oprendszer: legfeljebb 15-hosszú karaktersorozat (külső kulcs)
- b)2009. 10. 14-én megjelent az Acrobat Reader 9.2.0. verziója Windows-ra. Rögzítse az adatbázisba!
- c)A MyCalendar 0.8-as verziója nem elérhető többé. Törölje az adatbázisból!
- d)A Total Commander egy újonnan létrehozott kategóriába kerül át. Az új kategóriája a fájlkezelő programok. Hajtsa végre a módosítást! A kategóriaváltás az összes verziót érinti.
- e)Milyen programok találhatók az irodai programok között? Listázza ki a program nevét, a legutóbb feltöltött verzió verziószámát, és a kategória nevét!
- f)Listázza ki azokat a programokat az összesített értékelésük jósága szerint csökkenő sorrendben, amelyet legalább 10 felhasználó értékelt!
- g)Melyik programokat töltötték le legtöbben? Listázza ki a program nevét, a verziószámot, az operációs rendszert és a letöltések számát!
- h)Melyek azok a grafikus programok, amelyek GPL vagy Freeware license alá tartoznak? (A grafikus programok egy közbenső kategória, ezt tovább lehet bontani rajzoló, képnéző és konvertáló kategóriákra. Ezeken belül már nincs alkategória.)
- i)Melyek azok a programok, amelyekre a legtöbb vélemény érkezett? Listázza ki a program nevét, verzióját, operációs rendszerét, és a vélemények számát!
- j)Listázza ki, hogy kategóriánként hány programot tartalmaz az adatbázis! A lista legyen kategórianév szerinti ábécé sorrendben rendezve!